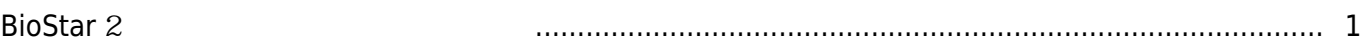

[동영상 가이드](https://kb.supremainc.com/knowledge/doku.php?id=tag:%EB%8F%99%EC%98%81%EC%83%81_%EA%B0%80%EC%9D%B4%EB%93%9C&do=showtag&tag=%EB%8F%99%EC%98%81%EC%83%81_%EA%B0%80%EC%9D%B4%EB%93%9C), [BioStar 2,](https://kb.supremainc.com/knowledge/doku.php?id=tag:biostar_2&do=showtag&tag=BioStar_2) [자동 로그아웃](https://kb.supremainc.com/knowledge/doku.php?id=tag:%EC%9E%90%EB%8F%99_%EB%A1%9C%EA%B7%B8%EC%95%84%EC%9B%83&do=showtag&tag=%EC%9E%90%EB%8F%99_%EB%A1%9C%EA%B7%B8%EC%95%84%EC%9B%83), [세션 만료 시간](https://kb.supremainc.com/knowledge/doku.php?id=tag:%EC%84%B8%EC%85%98_%EB%A7%8C%EB%A3%8C_%EC%8B%9C%EA%B0%84&do=showtag&tag=%EC%84%B8%EC%85%98_%EB%A7%8C%EB%A3%8C_%EC%8B%9C%EA%B0%84), [서버](https://kb.supremainc.com/knowledge/doku.php?id=tag:%EC%84%9C%EB%B2%84&do=showtag&tag=%EC%84%9C%EB%B2%84)

## <span id="page-1-0"></span>**BioStar** 2

 $\mathsf{BioS}$ tar  $2$ 

동영상 가이드를 통해 **세션 만료 시간** 설정 방법을 확인하십시오.

[biostar2\\_](https://kb.supremainc.com/knowledge/lib/exe/fetch.php?cache=&media=ko:biostar2_%EC%9E%90%EB%8F%99_%EB%A1%9C%EA%B7%B8%EC%95%84%EC%9B%83_%EC%8B%9C%EA%B0%84_%EC%84%A4%EC%A0%95_%EB%B0%A9%EB%B2%95_jh.mp4) [\\_](https://kb.supremainc.com/knowledge/lib/exe/fetch.php?cache=&media=ko:biostar2_%EC%9E%90%EB%8F%99_%EB%A1%9C%EA%B7%B8%EC%95%84%EC%9B%83_%EC%8B%9C%EA%B0%84_%EC%84%A4%EC%A0%95_%EB%B0%A9%EB%B2%95_jh.mp4) \_ \_ \_ \_ \_ \_ \_ \_ \_ \_ \_ jh.mp4

From: <https://kb.supremainc.com/knowledge/>-

Permanent link: **[https://kb.supremainc.com/knowledge/doku.php?id=ko:how\\_to\\_configure\\_session\\_timeout](https://kb.supremainc.com/knowledge/doku.php?id=ko:how_to_configure_session_timeout)**

Last update: **2020/07/13 15:23**